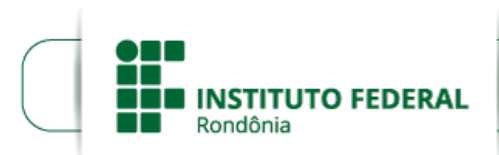

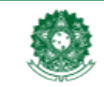

MINISTÉRIO DA EDUCAÇÃO Secretaria de Educação Profissional e Tecnológica Instituto Federal de Educação, Ciência e Tecnologia de Rondônia

## **CONVOCAÇÃO - ORÍGENES JOSÉ GOMES JUNIOR**

**O DIRETOR-GERAL DO** *CAMPUS* **CACOAL DO INSTITUTO FEDERAL DE EDUCAÇÃO, CIÊNCIA E TECNOLOGIA DE RONDÔNIA**, no uso de suas atribuições legais e considerando a Lei nº 8.745/93 e suas alterações, Lei nº 12.772/12, Decreto nº 7.312/10, vem por meio desta, **CONVOCAR** o candidato **ORÍGENES JOSÉ GOMES JUNIOR,** aprovado no Processo Seletivo Simplificado para contratação por tempo determinado de Professor Substituto do *Campus* Cacoal, conforme o Edital n° 16, de 30/06/2023, publicado no D.O.U de 03/07/2023, e a Homologação de Resultado Final publicado no D.O.U de 31/07/2023 para, no prazo de **05 (CINCO) DIAS ÚTEIS,** a contar da presente data, encaminhar os documentos relacionados no item 17 do Edital nº 16, de 30/06/2023 **VIA E-MAIL** e apresentar-se **PRESENCIALMENTE** na Coordenação de Gestão de Pessoas do *Campus* Cacoal para assinatura do Contrato de Professor Substituto, na área de **MATEMÁTICA** 40 horas semanais, com lotação no *Campus* Cacoal. O início das atividades ocorrerá a partir da data de assinatura do contrato.

CACOAL/RO - 12 DE ABRIL DE 2024.

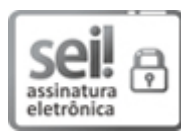

Documento assinado eletronicamente por **Adilson Miranda de Almeida**, **Diretor(a) Geral**, em 12/04/2024, às 11:07, conforme horário oficial de Brasília, com fundamento no art. 6º, § 1º, do [Decreto](http://www.planalto.gov.br/ccivil_03/_Ato2015-2018/2015/Decreto/D8539.htm) nº 8.539, de 8 de outubro de 2015.

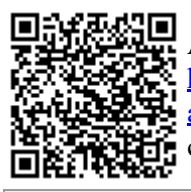

A autenticidade deste documento pode ser conferida no site [https://sei.ifro.edu.br/sei/controlador\\_externo.php?](http://sei.ifro.edu.br/sei/controlador_externo.php?acao=documento_conferir&id_orgao_acesso_externo=0) [acao=documento\\_conferir&id\\_orgao\\_acesso\\_externo=0,](http://sei.ifro.edu.br/sei/controlador_externo.php?acao=documento_conferir&id_orgao_acesso_externo=0) informando o código verificador **2265951** e o código CRC **D275C5BE**.

**Referência:** Processo nº 23243.007587/2023-25 http://www.ifro.edu.br<br>http://www.ifro.edu.br